## ARITHMETIC CODING

ANHAR anhar19@gmail.com

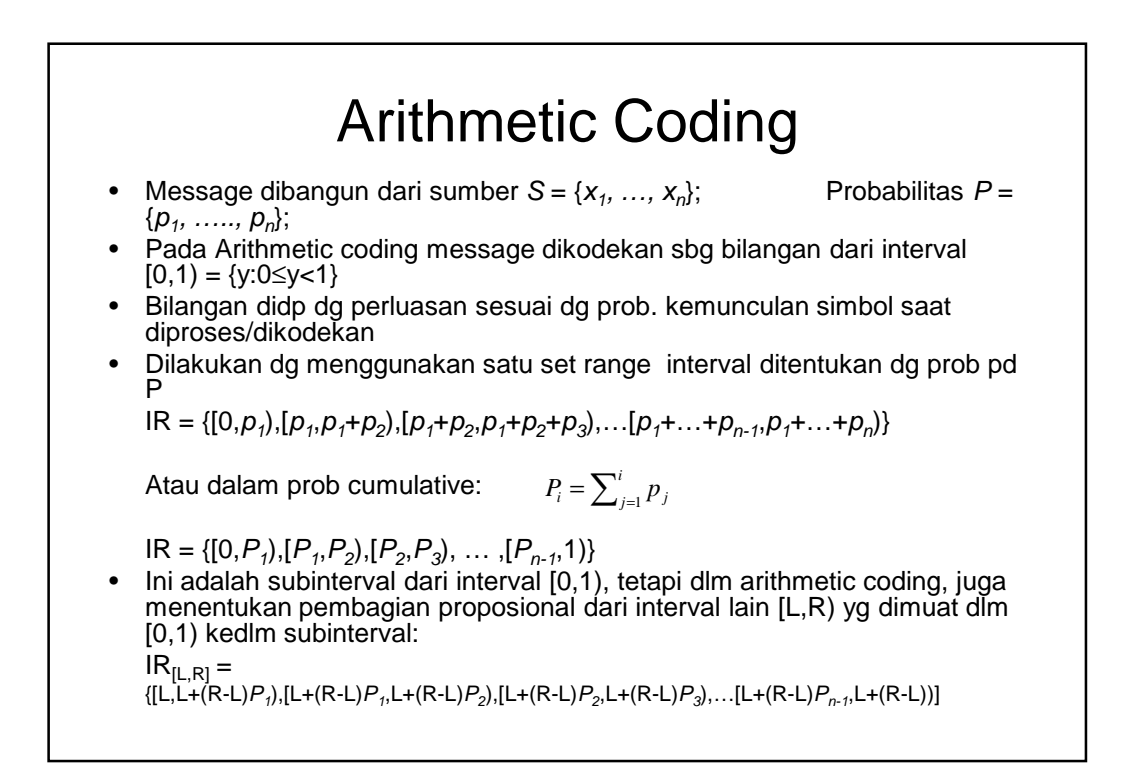

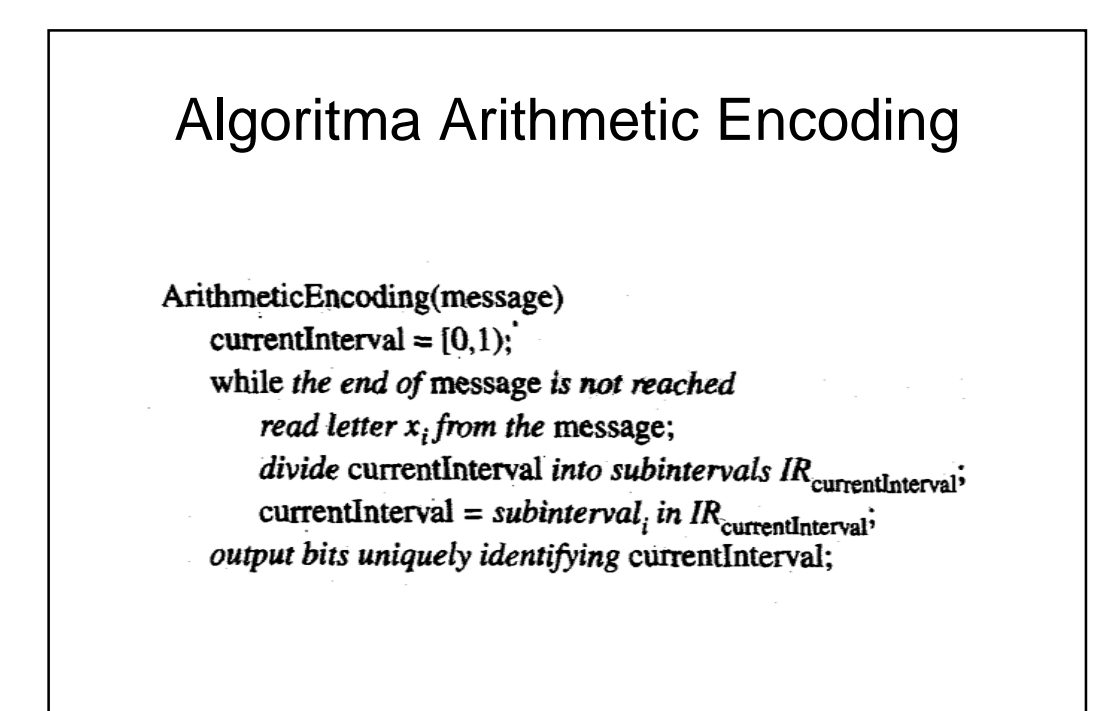

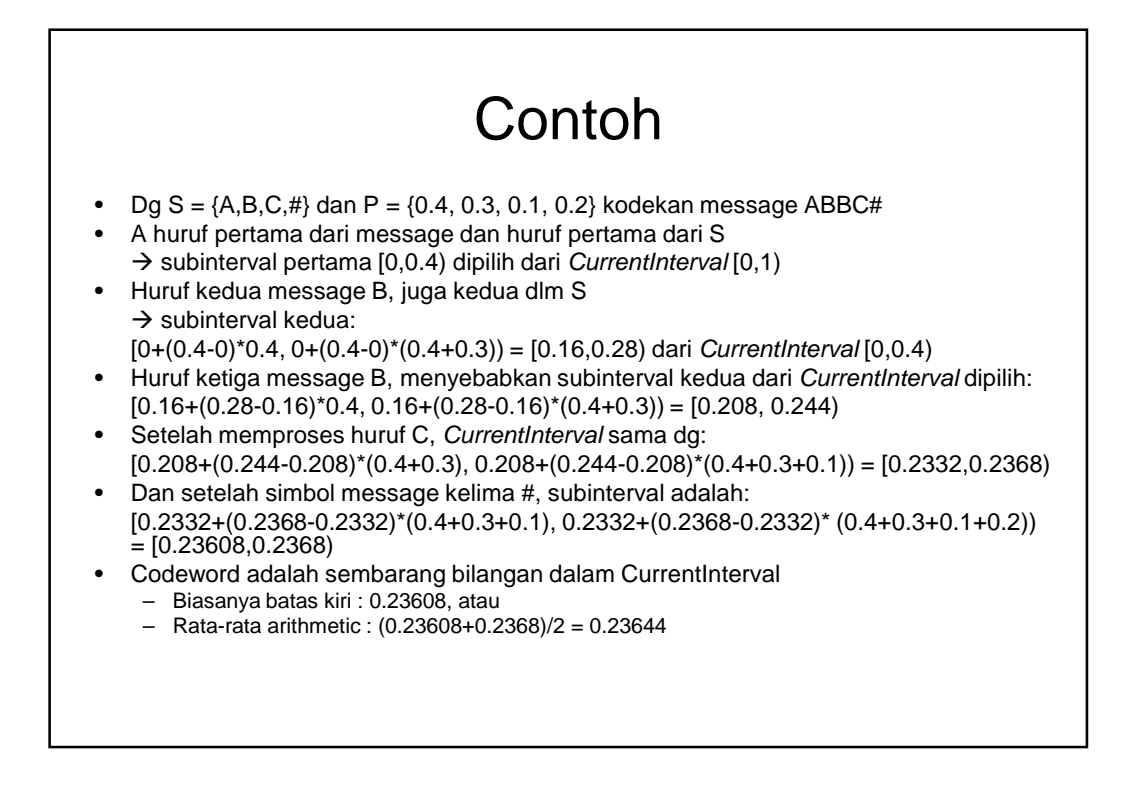

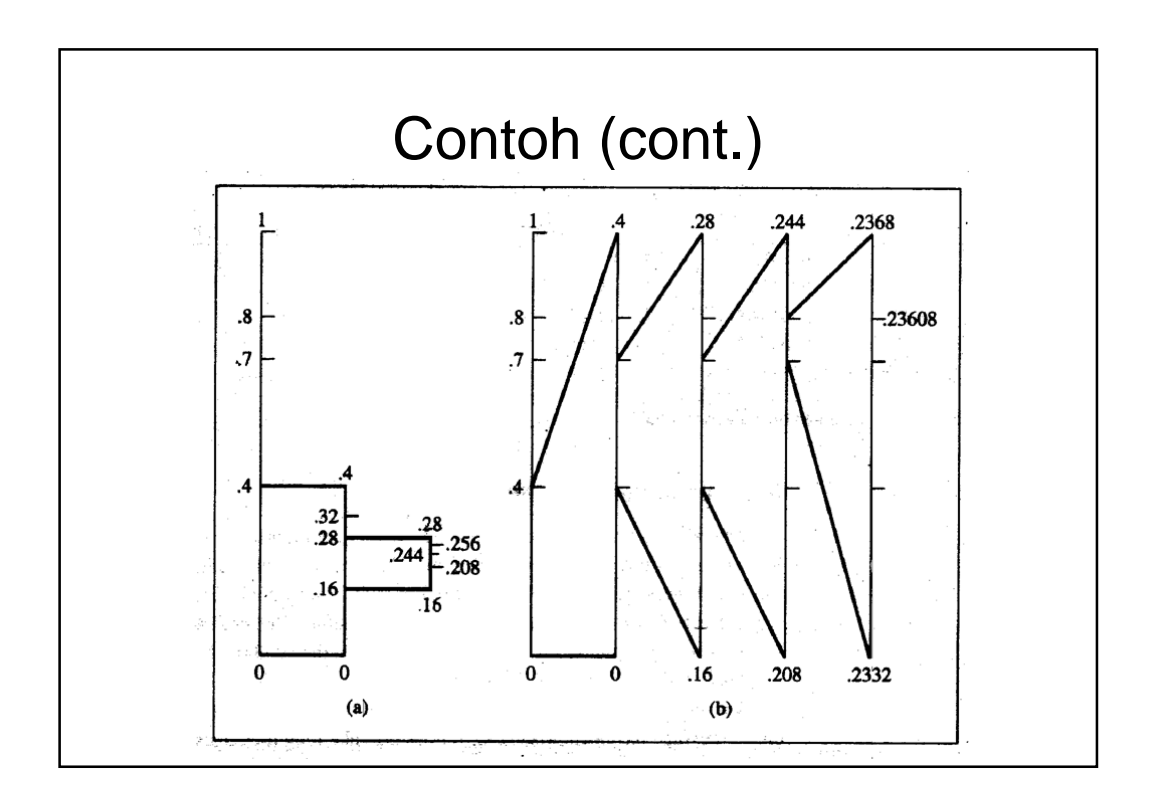

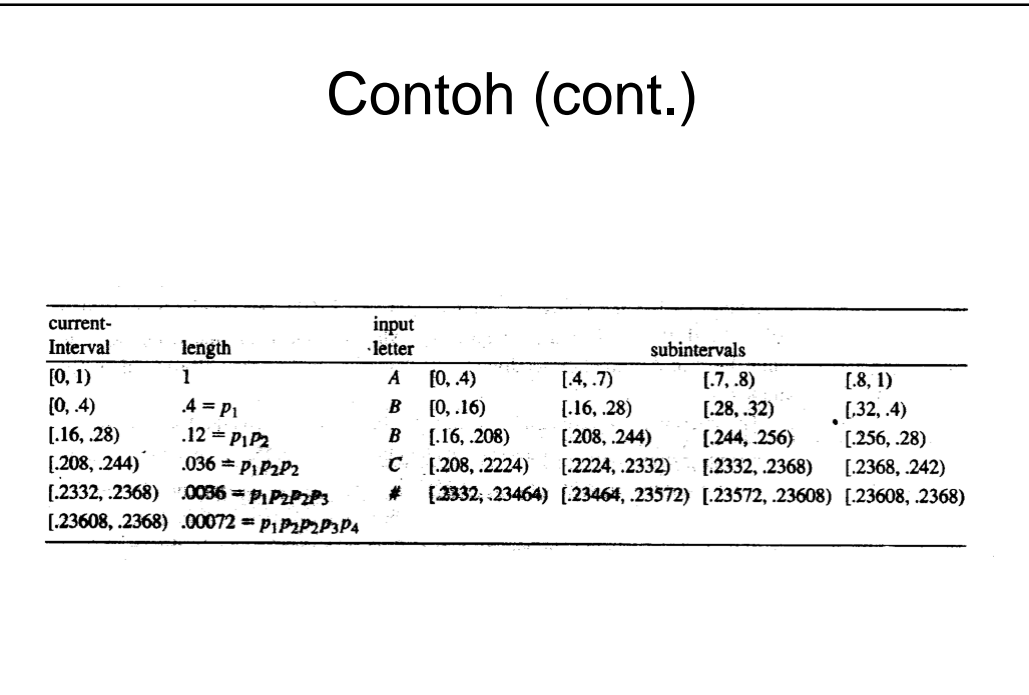

# Algortima Arithmetic Decoding

ArithmeticDecoding(codeword) currentInterval =  $[0,1)$ ;

while  $(1)$ 

divide currentInterval into subintervals IR<sub>currentInterval</sub> determine the subinterval, of currentInterval to which codeword belongs; output letter  $x_i$  corresponding to this subinterval; if  $x_i$  is the symbol '#' return; currentInterval =  $subinterval_i$  in IR<sub>currentInterval</sub>,

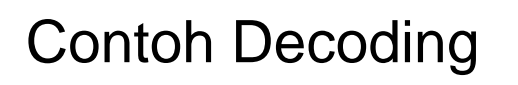

• Menggunakan contoh sebelumnya, lakukan proses decoding utk codeword 0.23608

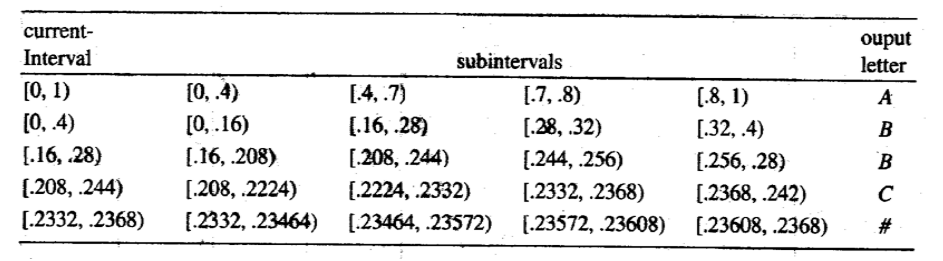

## Implementasi Arithmetic Coding

Algoritma Arithmetic coding, tidak bisa langsung diimplementasikan:

- Akhir message harus ditandai (dlm contoh simbol #)
- Makin panjang message range semakin kecil  $\rightarrow$ keterbatasan presisi komputer
- Solusi mengoutputkan digit setelah decimal point jika mempunyai digit yg sama utk lower dan upper bound dari CurrentInterval dan men-double-kan panjang interval

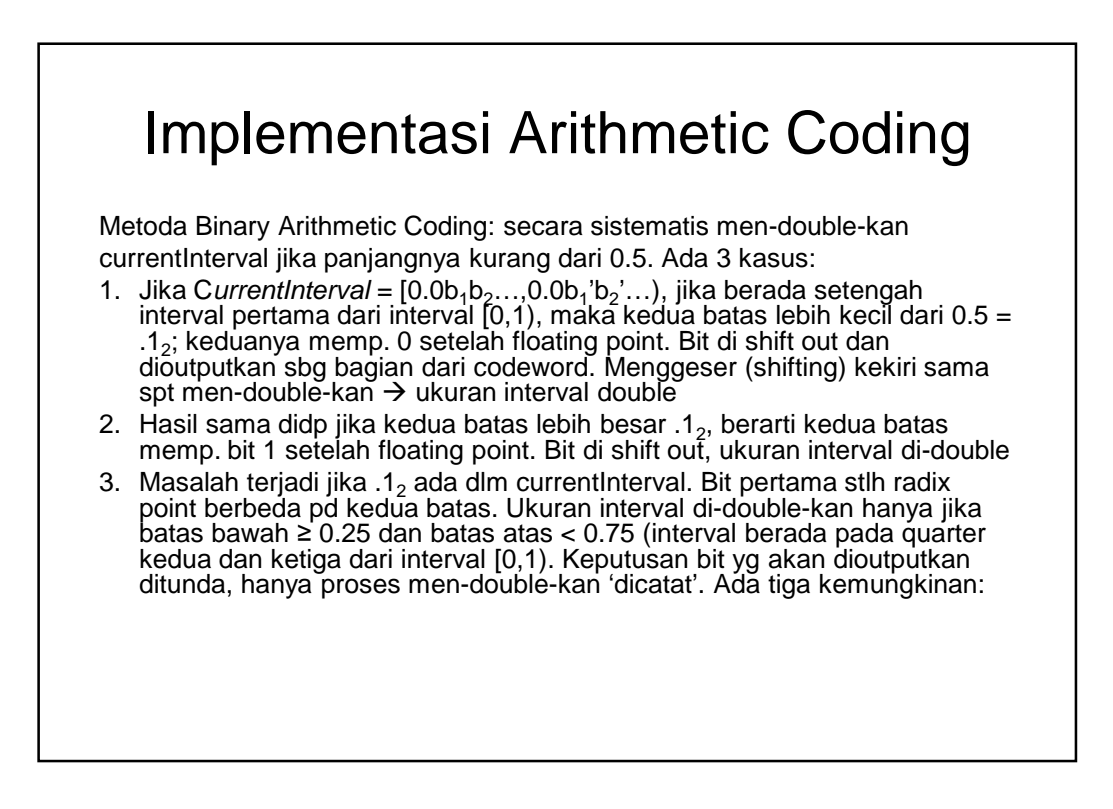

#### Implementasi Arithmetic Coding Tiga kemungkinan jika interval [p,q) ada dlm quarter kedua dan ketiga dari interval [0,1) • Jika Current Interval = [p,q) dan codeword c yg akan dibangkitkan dibawah titik tengah, bit 0 ditambahkan pd codeword. Setelah itu jika subinterval [p,q) yang memuat c diperluas dan c jatuh di atas titik tengah, maka bit berikutnya yg ditambahkan ke c adalah 1 • Sebaliknya jika c di atas titik tengah, maka bit yang di-outputkan 1, dan jika setelah perluasan subinterval [p,q) yg memuat c, c jatuh di bawah titik tengah, maka bit 0 ditambahkan ke c • Jika setelah perluasan Currentlnterval yg baru tetap pd quarter kedua dan ketiga dari interval [0,1), keputusan kembali ditunda; setelah proses mencapai titik dimana CurrentInterval di bawah titik tengah, 0 di-outputkan diikuti dg 1 sebanyak CurrentInterval berada pada 0.25 dan 0.75. Jika CurrentInterval di atas titik tengah, 1 di-outputkan diikuti dg 0 sebanyak CurrentInterval berada pada 0.25 dan 0.75.

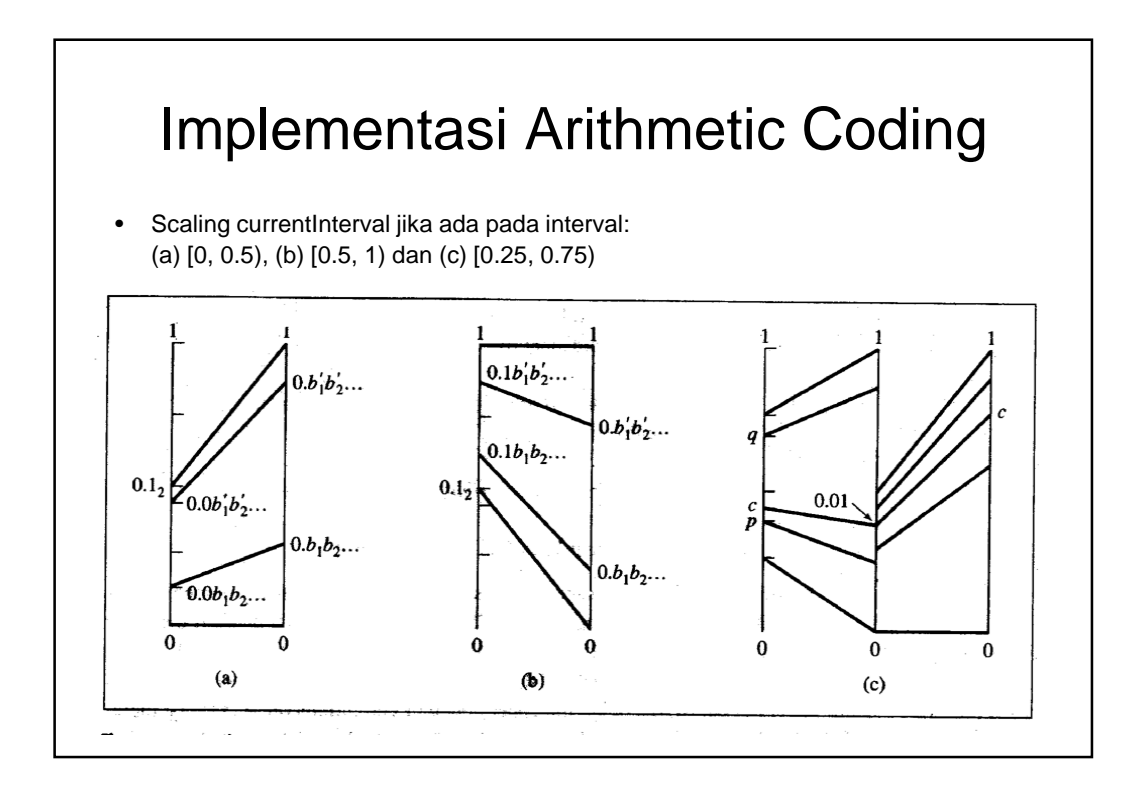

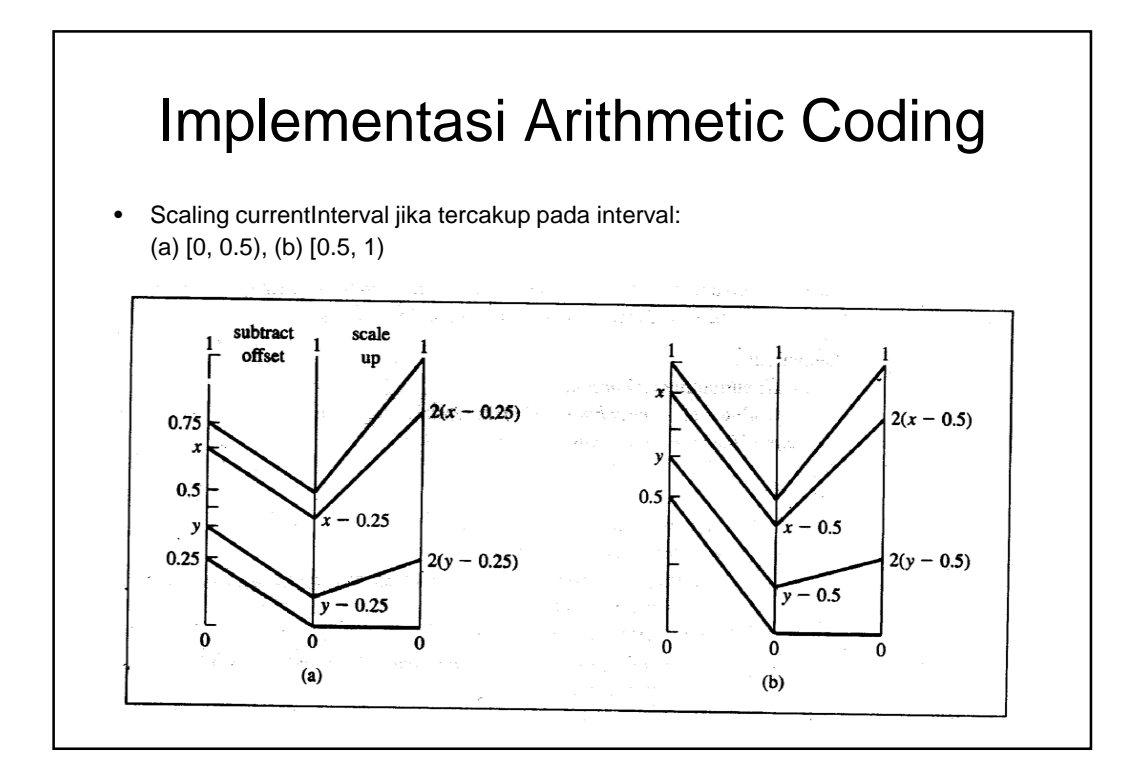

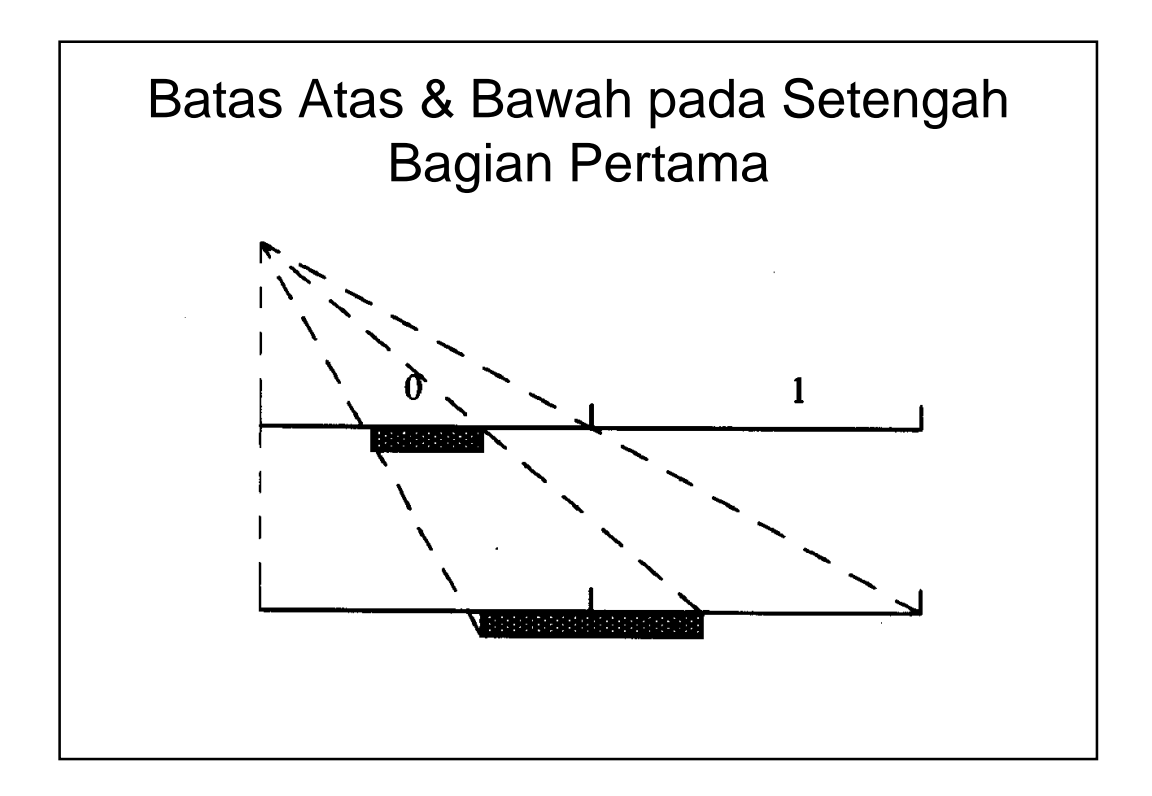

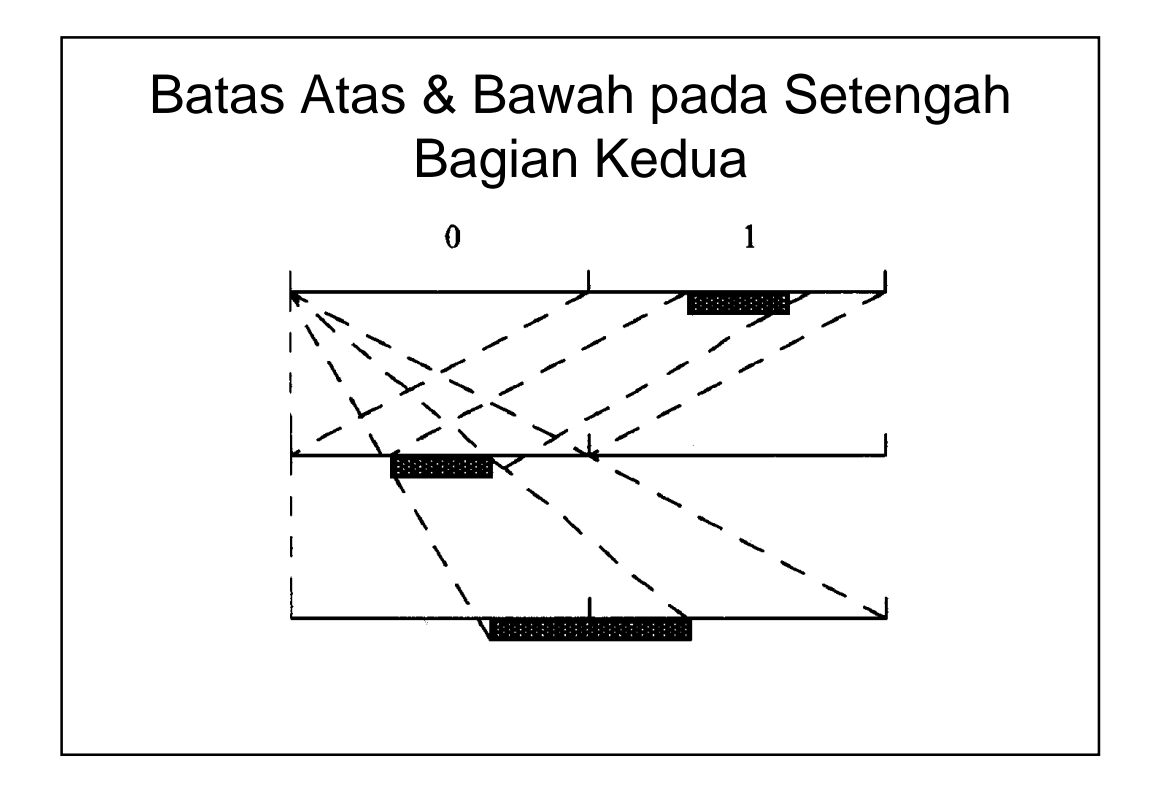

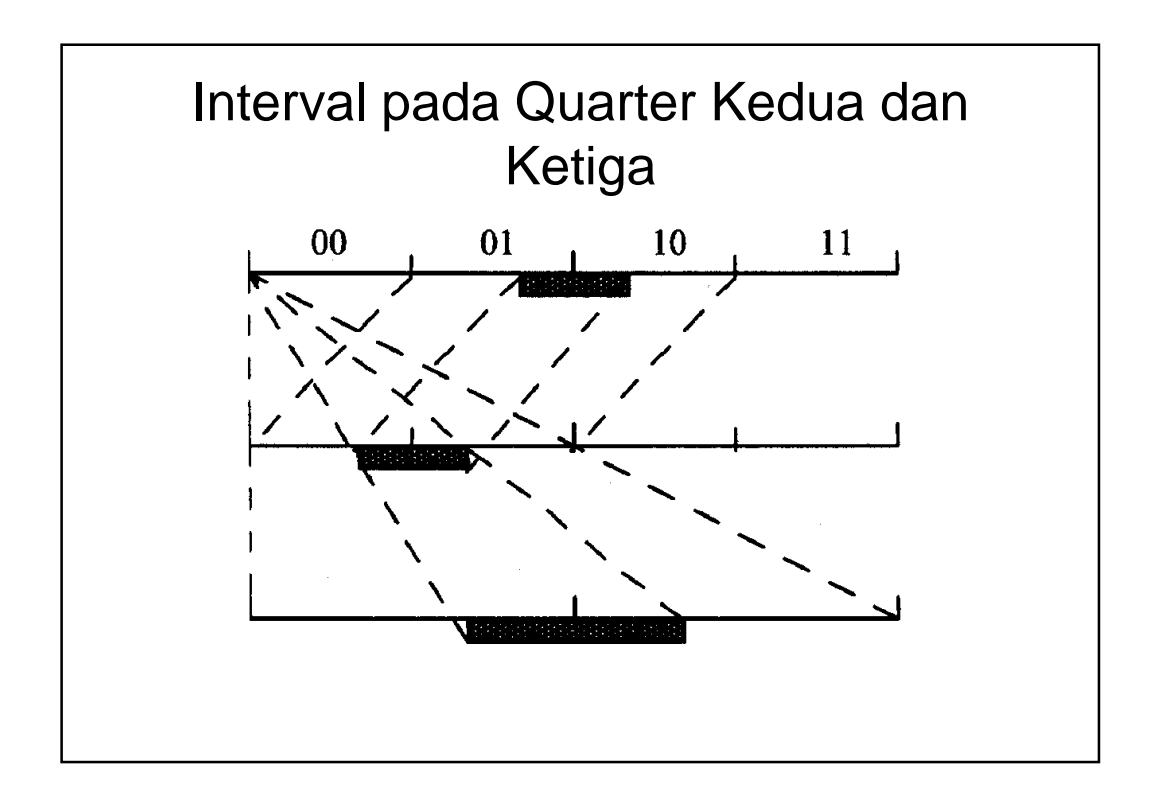

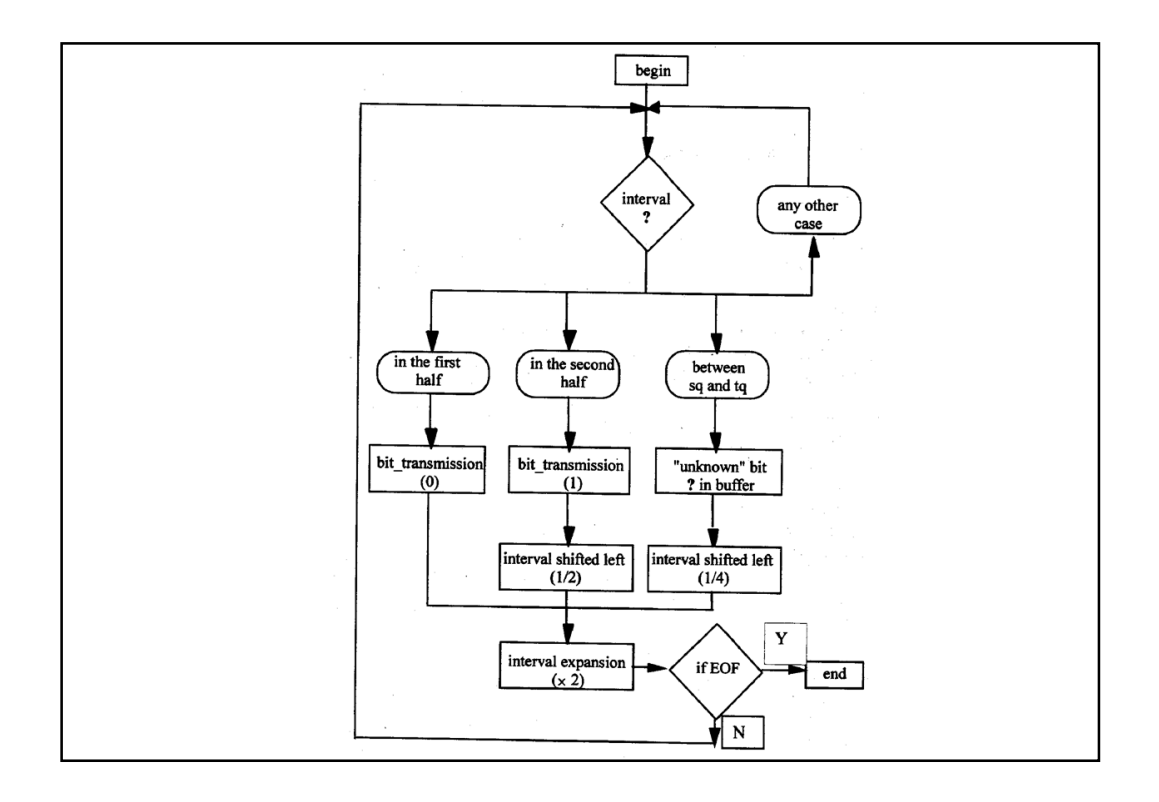

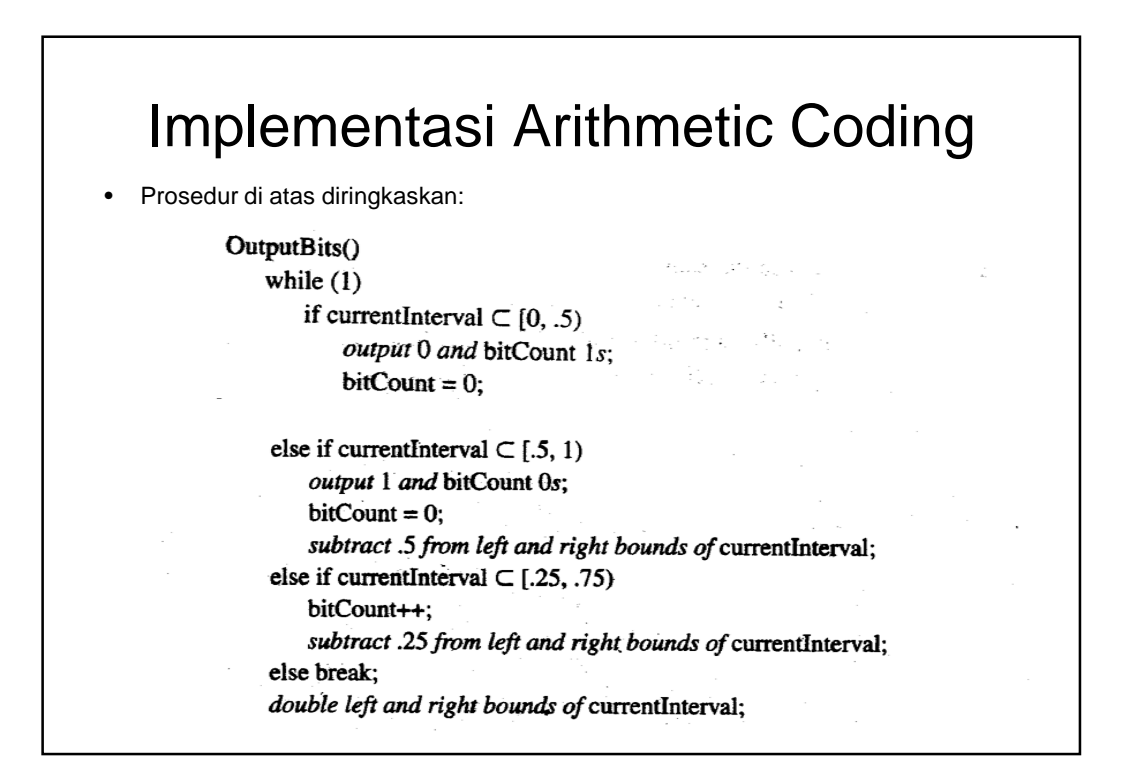

#### Finish Arithmetic Encoding

FinishArithmeticEncoding()  $bitCount++;$ if lower bound of current<br>Interval  $< .25$ output 0 and bitCount 1s; else output 1 and bitCount 0s;

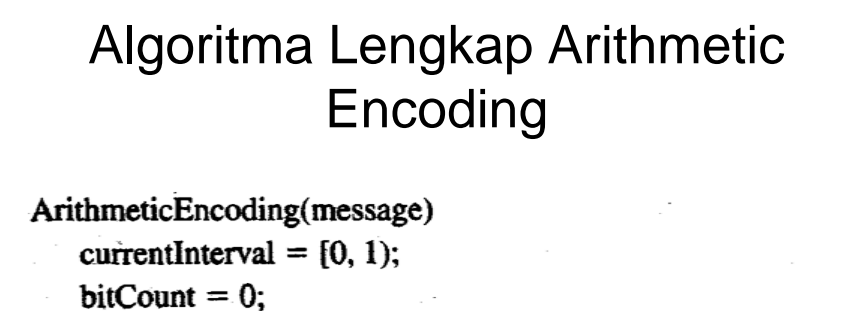

while the end of message is not reached read letter  $x_i$  from the message;  $divide$  currentInterval into subintervals  $IR_{\rm currentInterval}$ ; currentInterval = subinterval, in  $IR_{\text{currentInterval}}$ OutputBits();

FinishArithmeticEncoding();

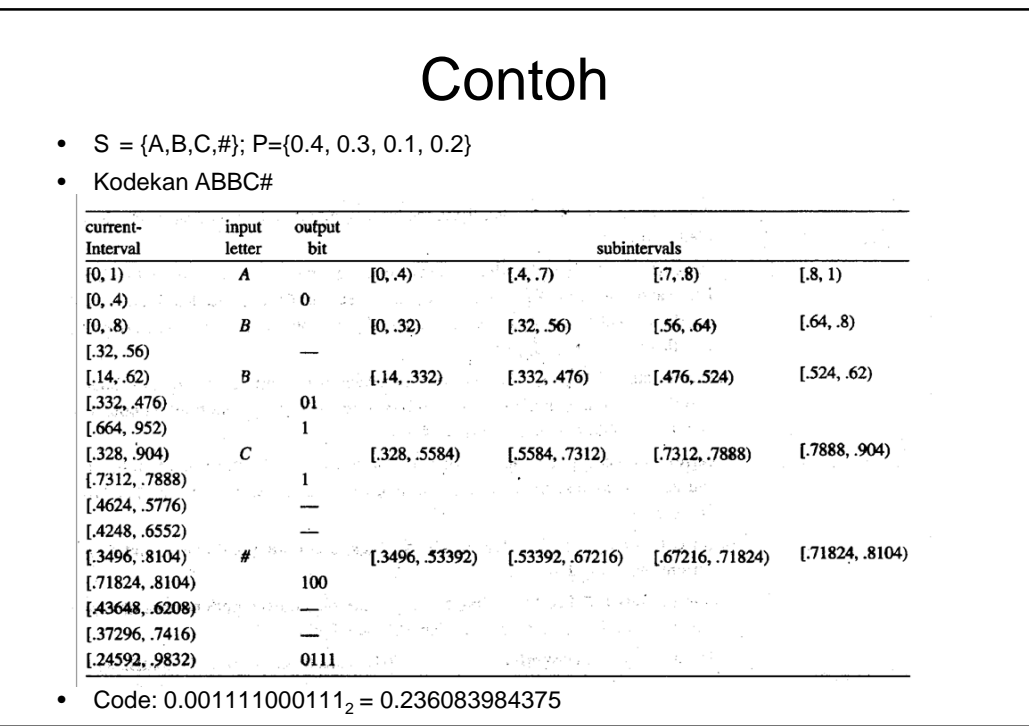

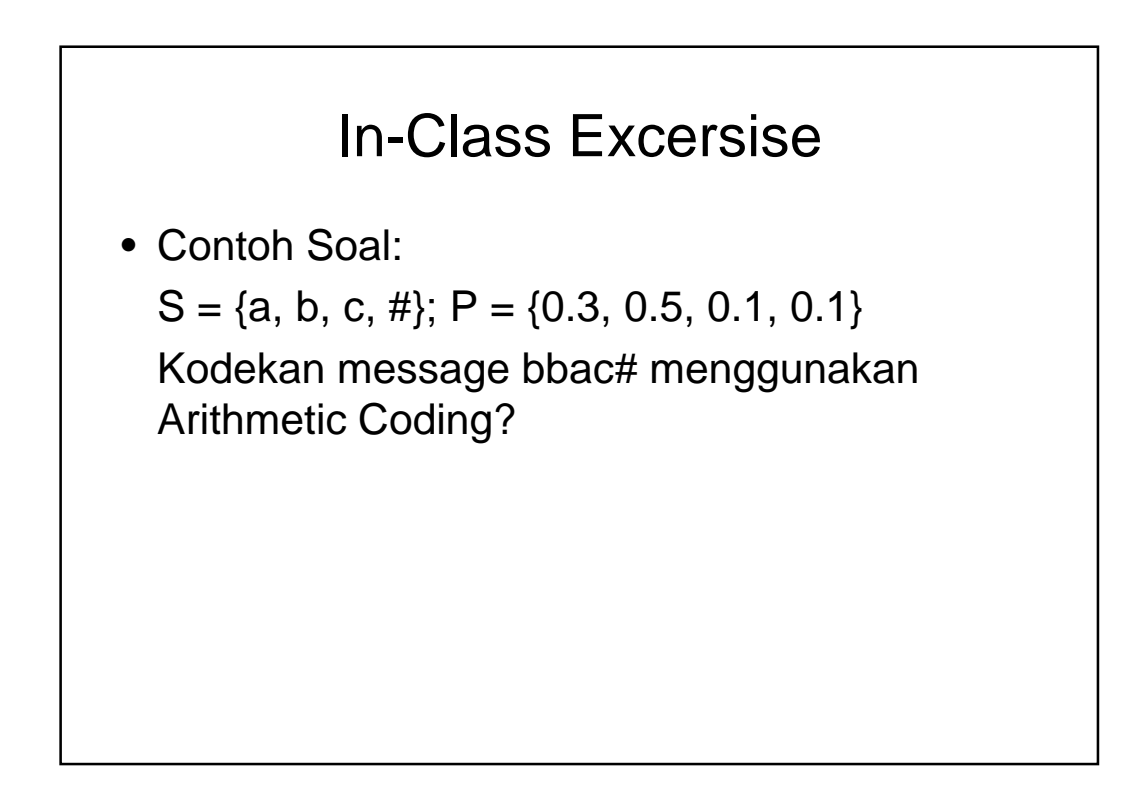

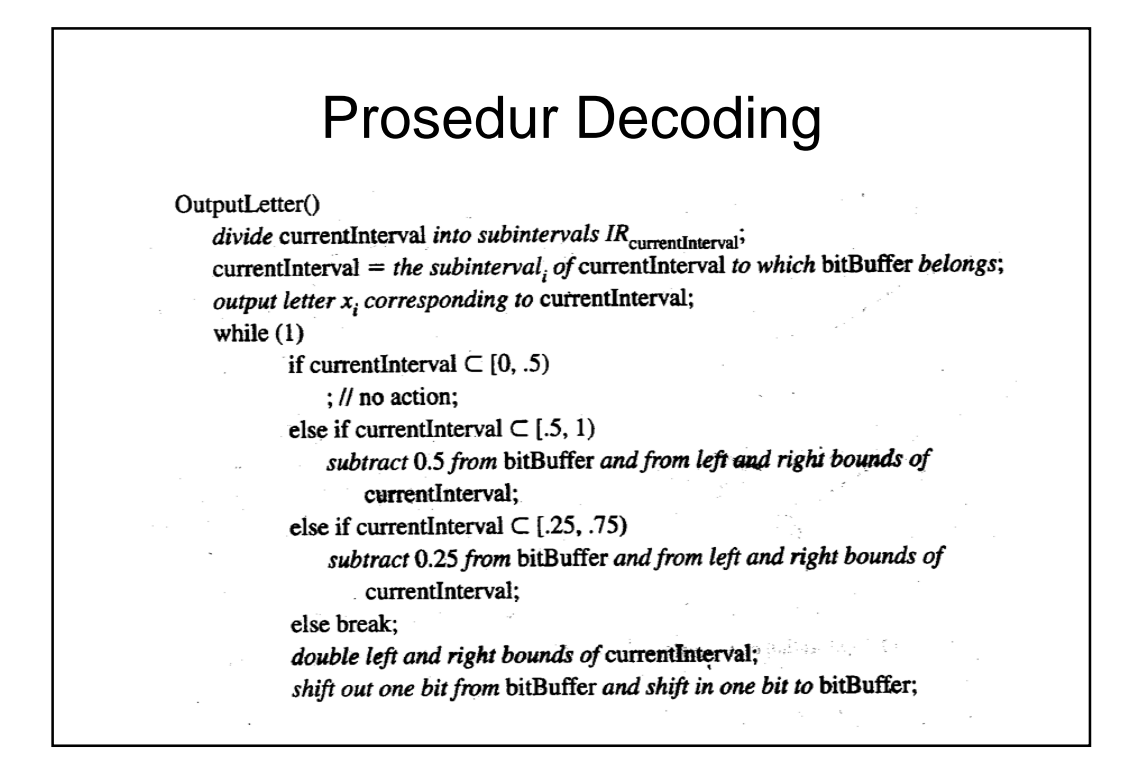

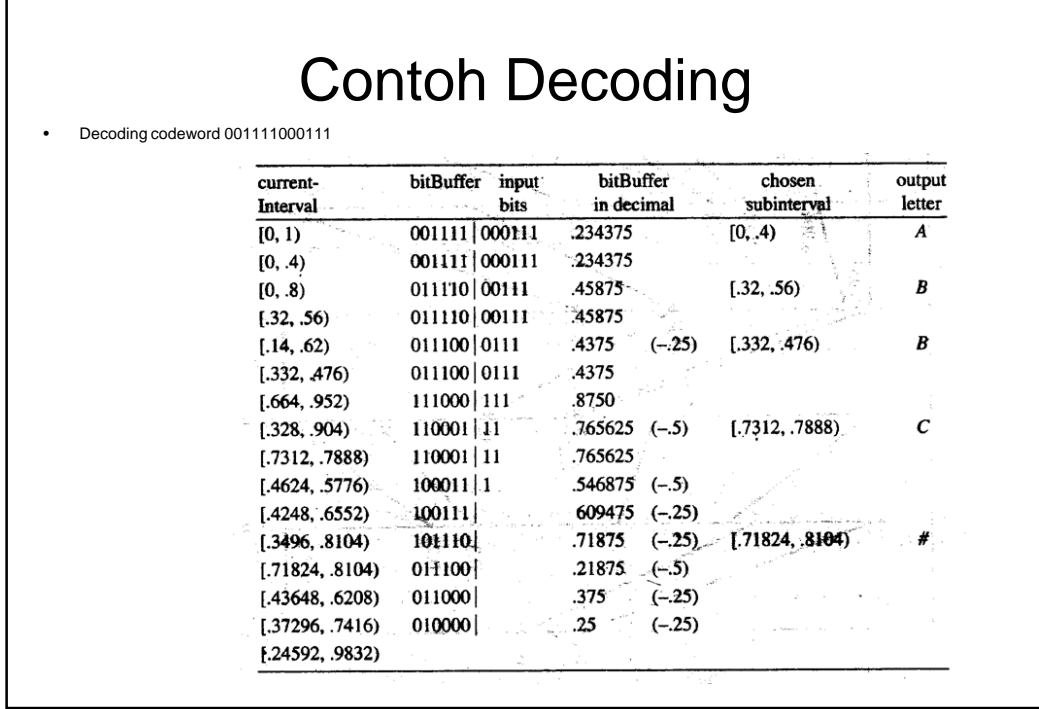